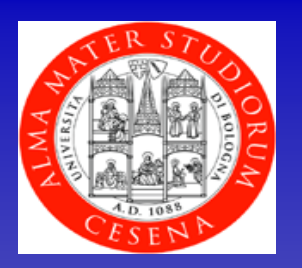

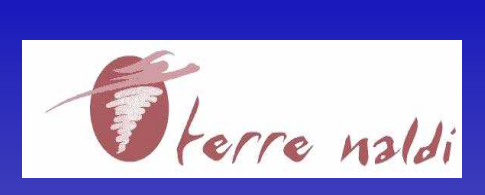

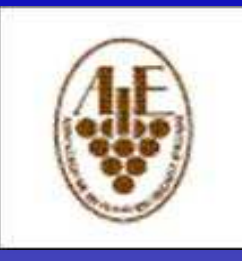

Corso di laurea Viticoltura ed Enologia Università di Bologna

**Tebano-Faenza (RA)** 

**ASSOENOLOGI** 

## Seminario L'ASSOENOLOGI **INCONTRA GLI STUDENTI DI VITICOLTURA ED ENOLOGIA**

## **GIOVEDI' 28 MAGGIO 2009 - ORE 14.00**

presso la Biblioteca della Palazzina Via Tebano, 54 - Tebano-Faenza

## Relazionerà **Enol. Giordano Zinzani Presidente Sezione Romagna ASSOENOLOGI**

## L'Enol. Giordano Zinzani relazionerà sui seguenti argomenti.

Evoluzione della situazione vitivinicola italiana fino agli scenari futuri.

Il ruolo e la funzione dell'enologo: l'occupazione, la retribuzione, la richiesta da parte delle aziende, le proiezioni future della professione.

L'attività dell'Assoenologi per la categoria: i servizi resi ai soci e agli enologi neolaureati.

Per informazioni: Laura Montanari, Tel. 0546-47197 - E-mail:universita@terrenaldi.it